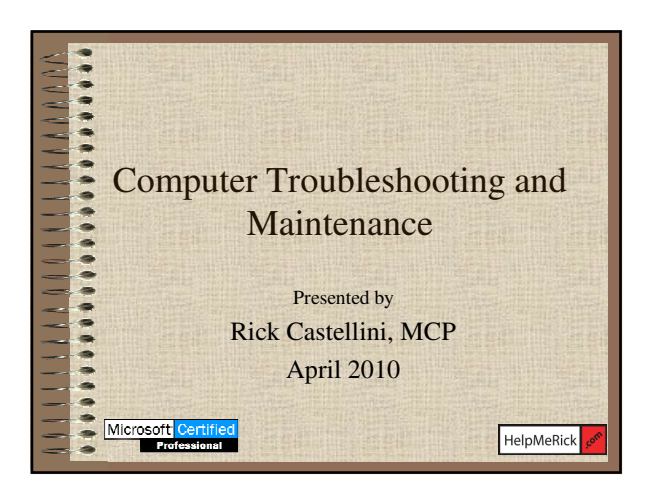

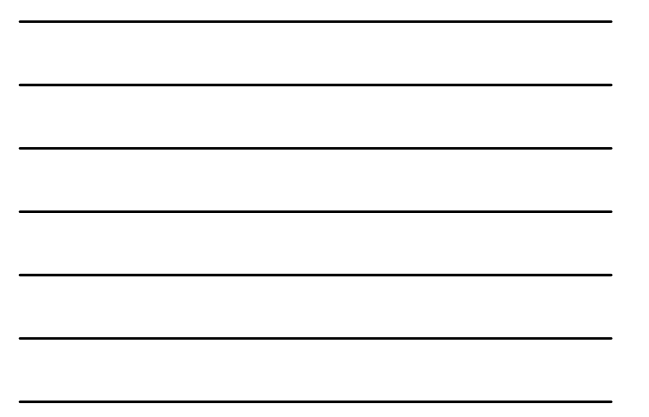

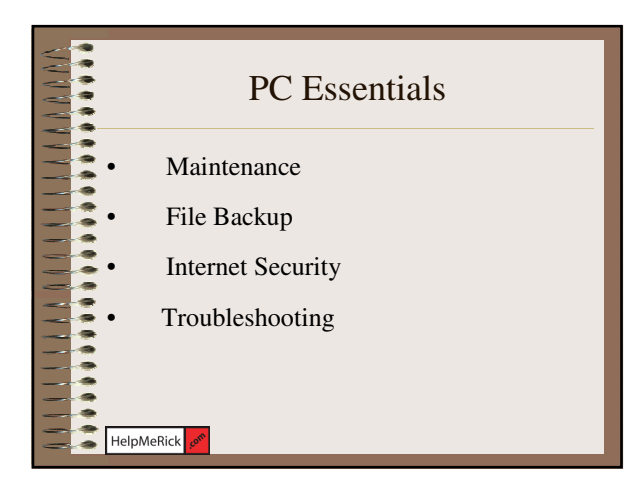

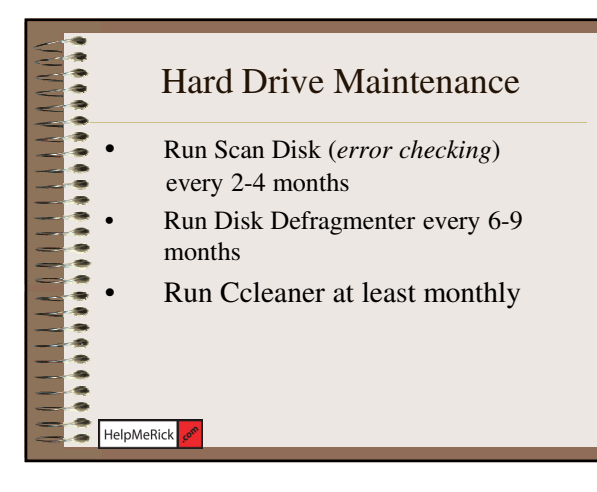

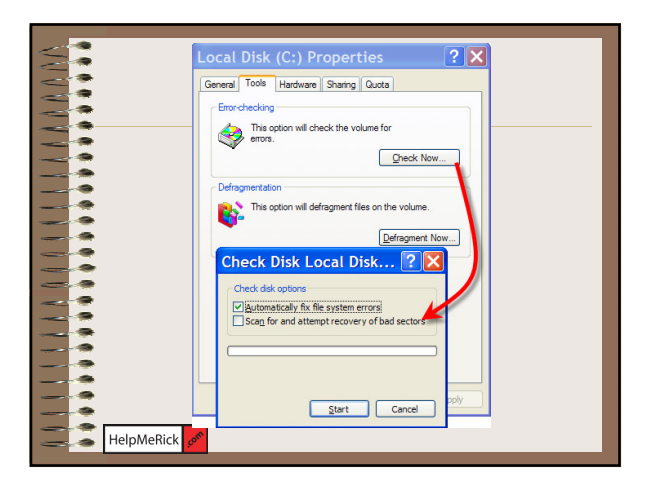

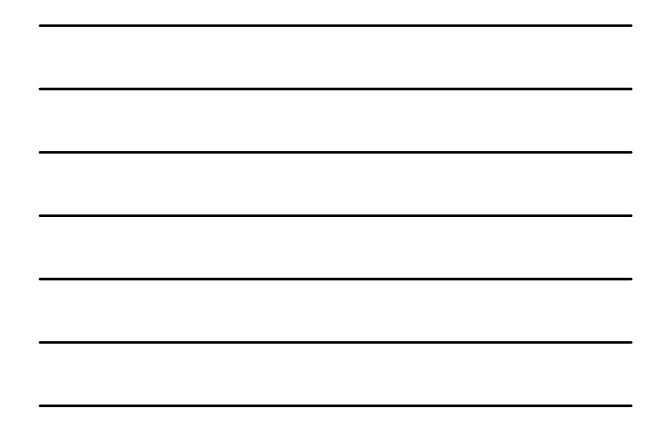

## 电开关存储存存储存储存存储存储存储存储存储存储存储 **1111111111111** Hard Drive Maintenance II • **Only use** Add/Remove programs to remove unwanted programs • Don't use an excessive amount of utilities like Norton System Tools • Reduce the accumulation of temporary Internet files by setting the limit low HelpMeRick

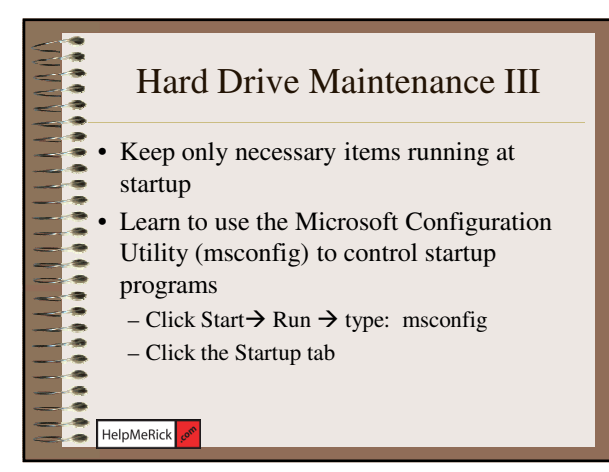

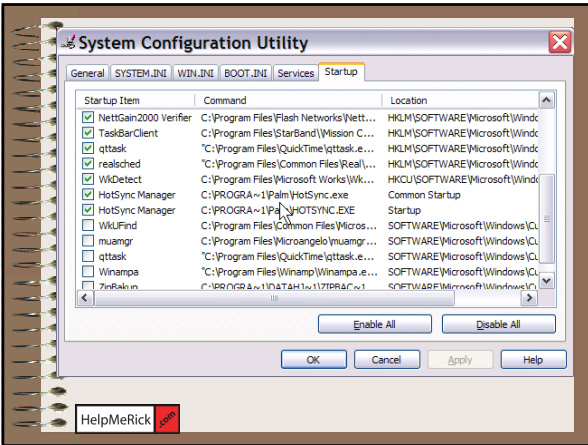

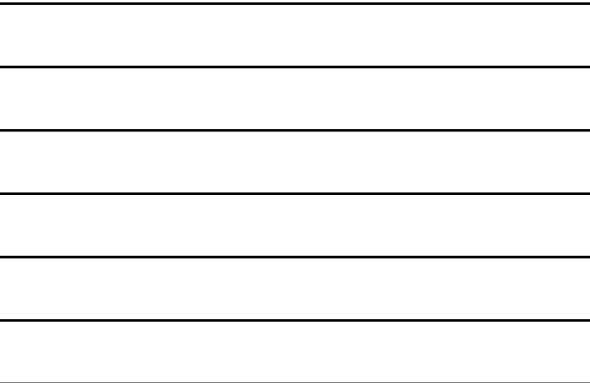

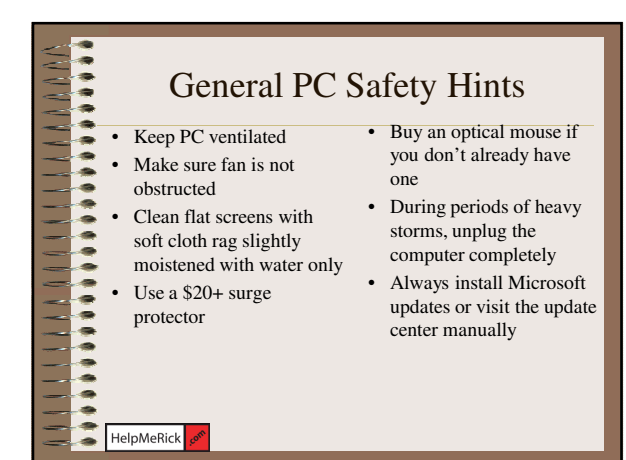

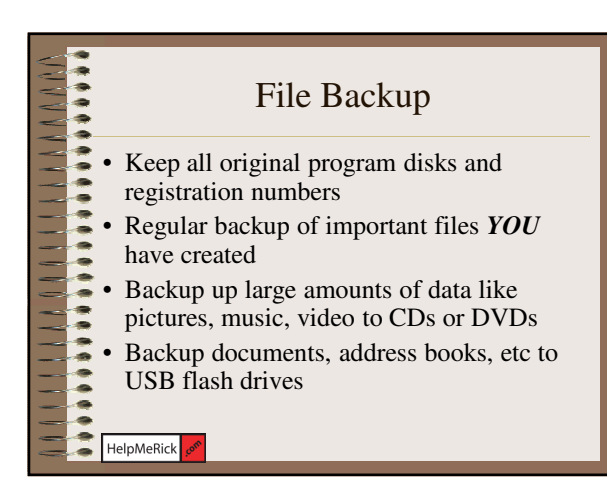

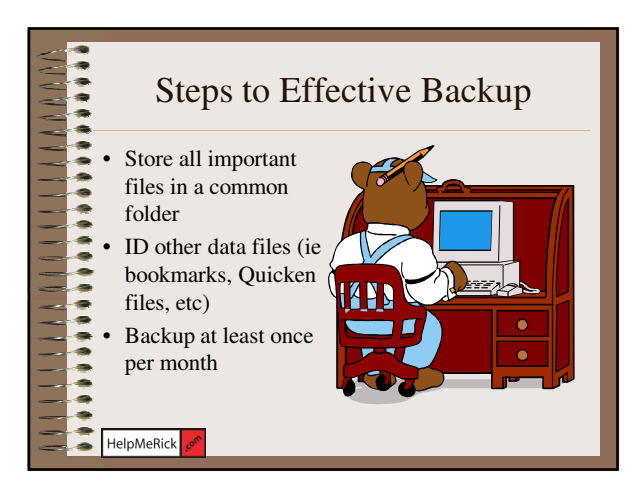

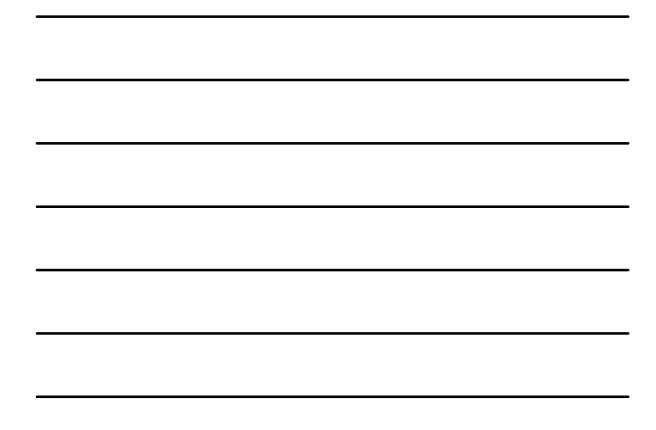

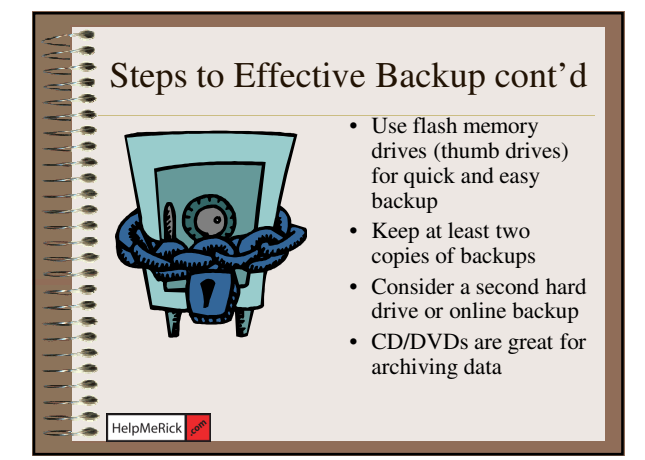

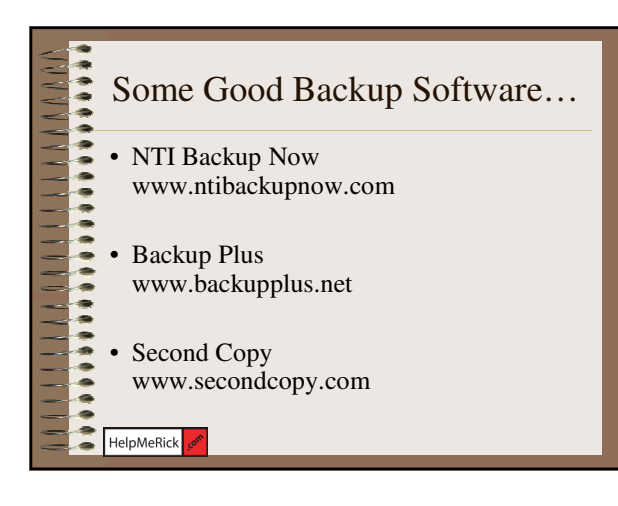

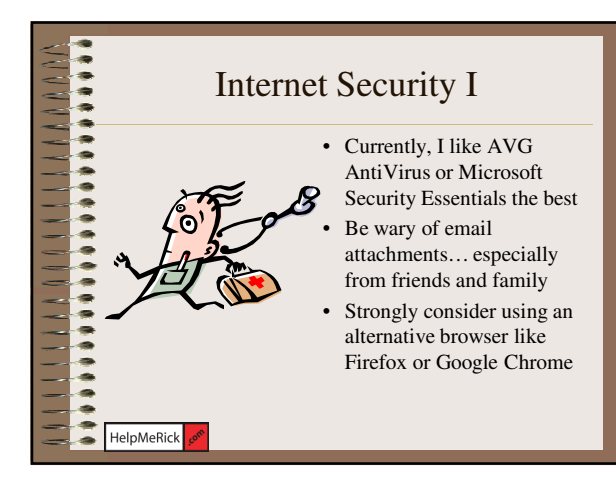

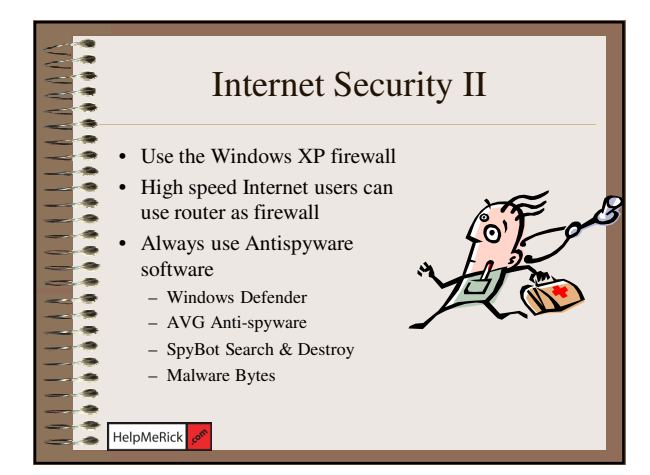

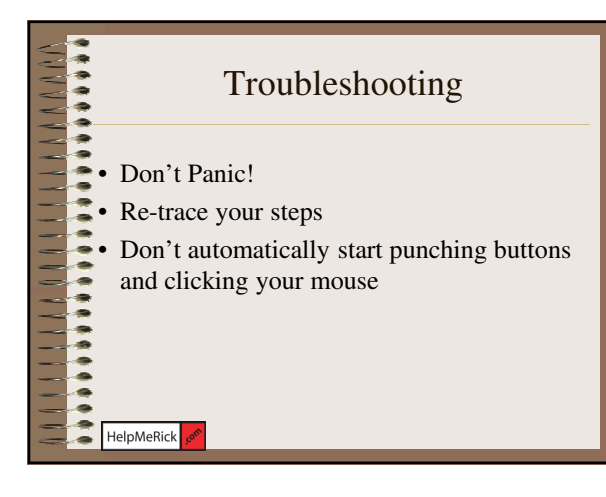

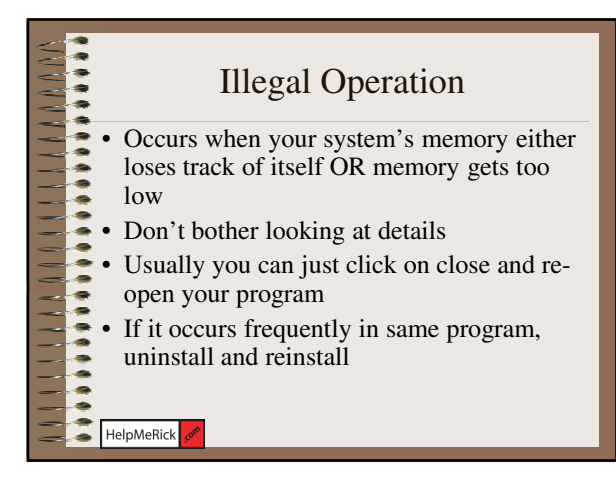

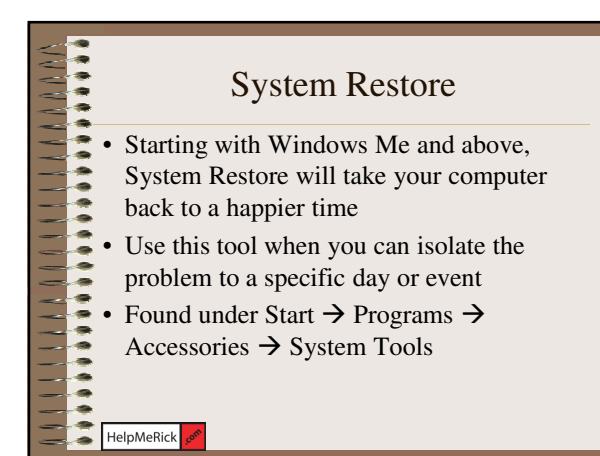

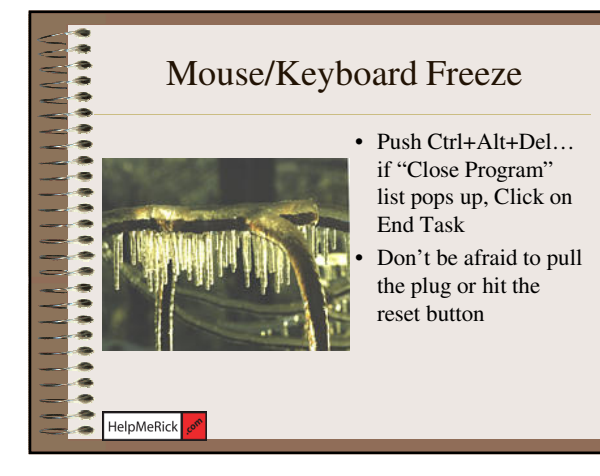

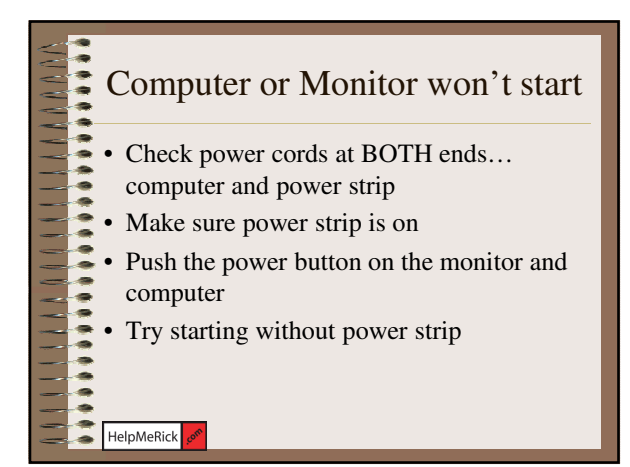

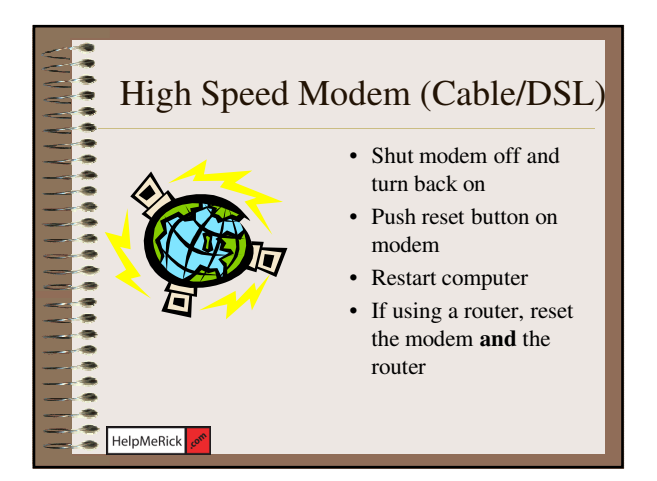

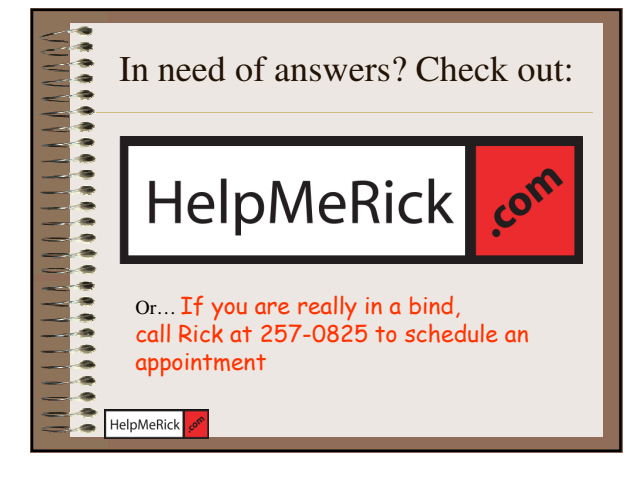